Concurrency and **Synchronisation** 

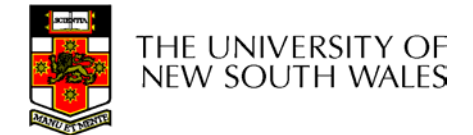

### Textbook

• Sections 2.3 & 2.4

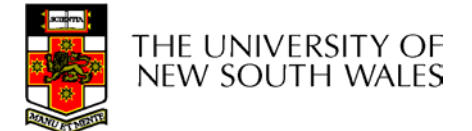

#### Making Single-Threaded Code Multithreaded

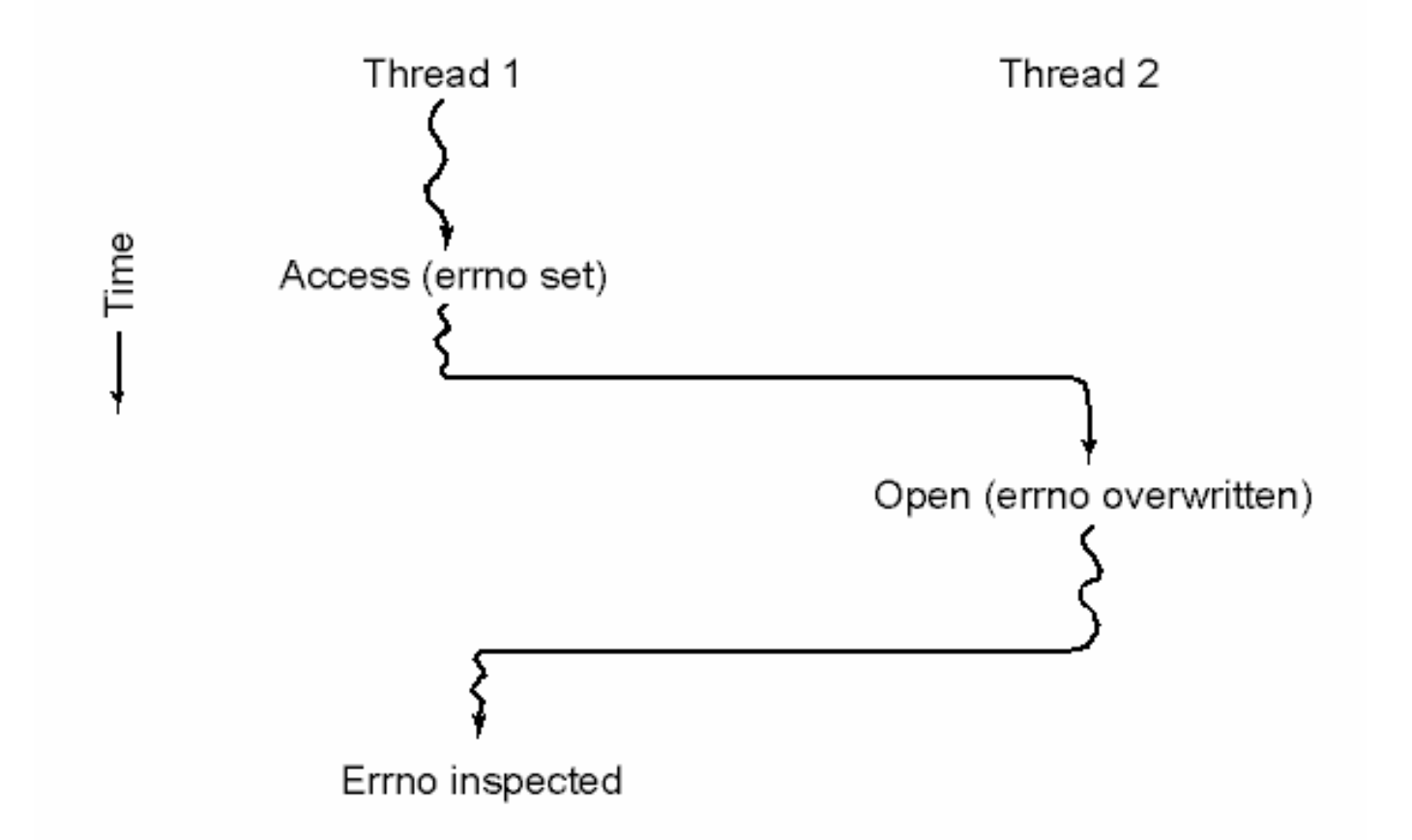

#### Conflicts between threads over the use of a global variable

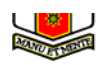

## Inter- Thread and Process **Communication**

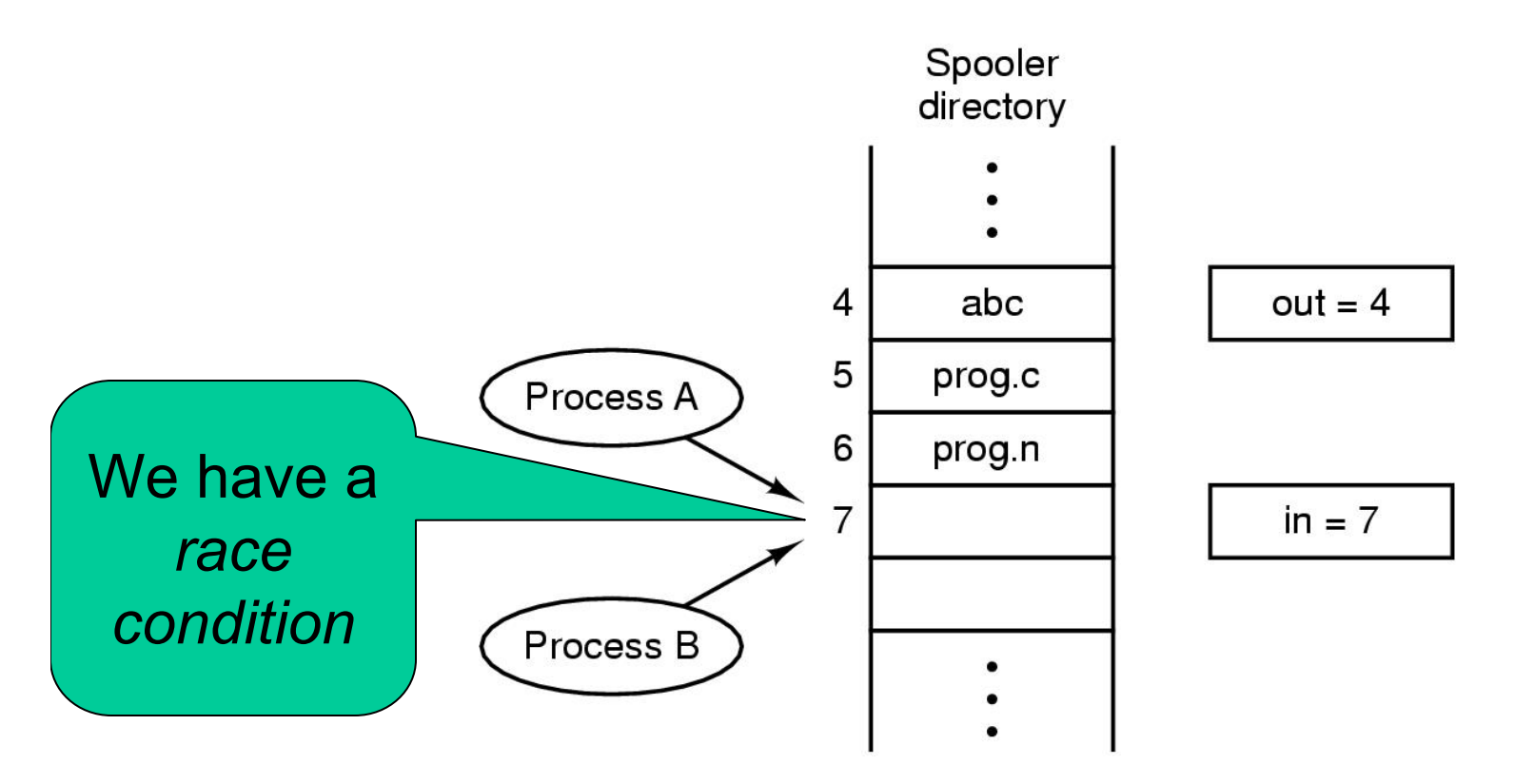

Two processes want to access shared memory at same time

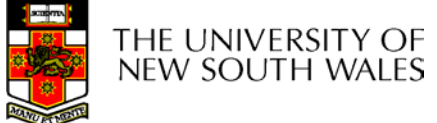

# Critical Region

- We can control access to the shared resource by controlling access to the code that accesses the resource.
- ⇒ A *critical region* is a region of code where shared resources are accessed.

Variables, memory, files, etc…

• Uncoordinated entry to the critical region results in a race condition

 $\Rightarrow$  Incorrect behaviour, deadlock, lost work,…

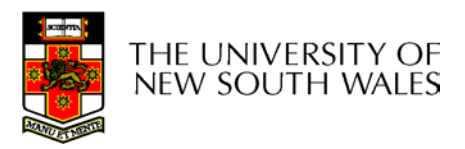

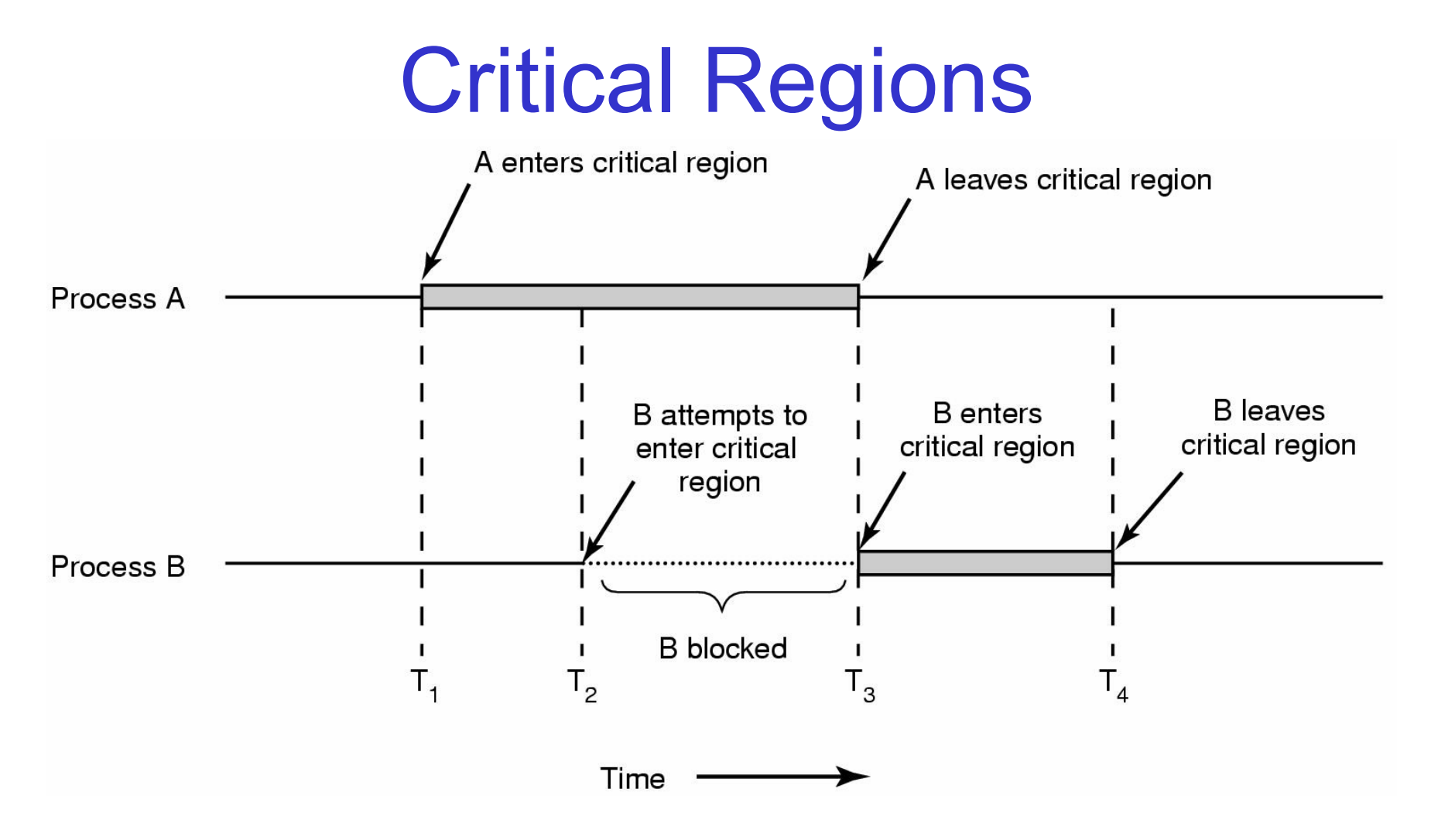

Mutual exclusion using critical regions

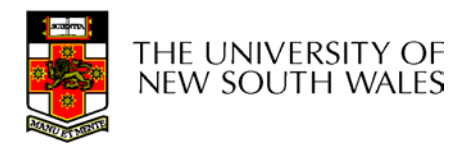

# Critical Regions

Also called *critical sections*

Conditions required of any solution to the critical region problem

- o Mutual Exclusion:
	- $\bullet$ No two processes simultaneously in critical region
- O No assumptions made about speeds or numbers of CPUs
- O Progress
	- $\bullet$  No process running outside its critical region may block another process
- O Bounded
	- $\bullet$ No process must wait forever to enter its critical region

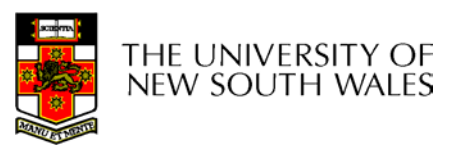

### A non-solution

- A lock variable
	- If lock  $== 1$ ,
		- somebody is in the critical section and we must wait
	- If lock  $== 0$ ,
		- nobody is in the critical section and we are free to enter

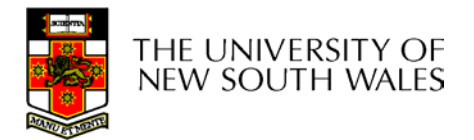

### A non-solution

```
while(TRUE) {
  while(lock == 1);
  lock = 1;critical();
  lock = 0non_critical();
}
```

```
while(TRUE) {
  while(lock == 1);
  lock = 1;critical();
  lock = 0
  non_critical();
}
```
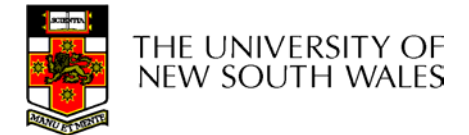

# A problematic execution sequence

**while(TRUE) { while(lock == 1); lock = 1; critical();**  $lock = 0$ **non\_critical(); } while(TRUE) { while(lock == 1); lock = 1; critical();**  $lock = 0$ **non\_critical();**

**}**

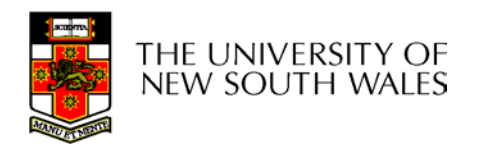

### **Observation**

- • Unfortunately, it is usually easier to show something does not work, than it is to prove that it does work.
	- Ideally, we'd like to prove, or at least informally demonstrate, that our solutions work.

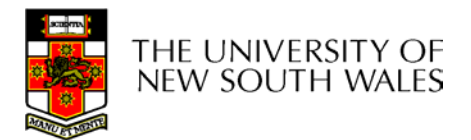

#### Mutual Exclusion by Taking Turns

```
while (TRUE) {
                                         while (TRUE) {
   while (turn != 0) /* loop */;
                                             while (turn != 1)
                                                                  /* loop */;
   critical region();
                                             critical region();
   turn = 1;
                                             turn = 0;
   noncritical_region();
                                             noncritical_region();
\}(a)(b)
```
Proposed solution to critical region problem (a) Process 0. (b) Process 1.

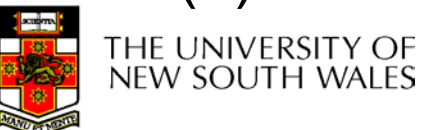

#### Mutual Exclusion by Taking Turns

- Works due to *strict alternation*
	- Each process takes turns
- $\bullet$  Cons
	- Busy waiting
	- Process must wait its turn even while the other process is doing something else.
		- With many processes, must wait for everyone to have a turn
			- Does not guarantee progress if a process no longer needs a turn.
		- Poor solution when processes require the critical section at differing rates

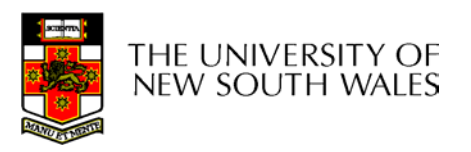

### Peterson's Solution

• See the textbook

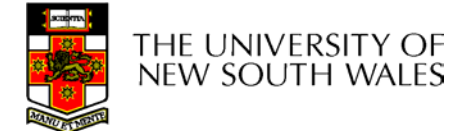

# Mutual Exclusion by Disabling **Interrupts**

- Before entering a critical region, disable interrupts
- After leaving the critical region, enable interrupts
- $\bullet$  Pros
	- –simple
- Cons
	- Only available in the kernel
	- Blocks everybody else, even with no contention
		- Slows interrupt response time
	- –Does not work on a multiprocessor

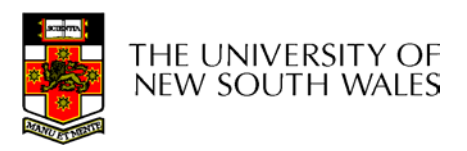

# Hardware Support for mutual exclusion

- Test and set instruction
	- Can be used to implement lock variables correctly
		- It loads the value of the lock
		- If lock  $== 0$ ,
			- set the lock to 1
			- return the result 0 we acquire the lock
		- If lock == 1
			- return 1 another thread/process has the lock
	- Hardware guarantees that the instruction executes atomically.
		- Atomically: As an indivisible unit.

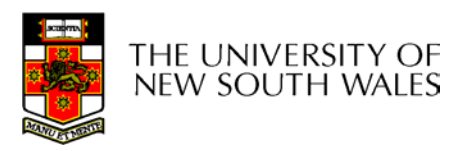

#### Mutual Exclusion with Test-and-Set

enter\_region: **TSL REGISTER, LOCK** copy lock to register and set lock to 1 **CMP REGISTER,#0** was lock zero? JNE enter\_region if it was non zero, lock was set, so loop RET | return to caller; critical region entered

leave\_region: MOVE LOCK,#0 RET | return to caller

I store a 0 in lock

Entering and leaving a critical region using the TSL instruction

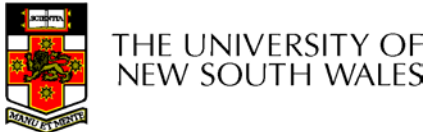

### Test-and-Set

- Pros
	- –Simple (easy to show it's correct)
	- Available at user-level
		- To any number of processors
		- To implement any number of lock variables
- $\bullet$  Cons
	- – Busy waits (also termed a *spin lock)*
		- Consumes CPU
		- Livelock in the presence of priorities
			- If a low priority process has the lock and a high priority process attempts to get it, the high priority process will busy-wait forever.
		- Starvation is possible when a process leaves its critical section and more than one process is waiting.

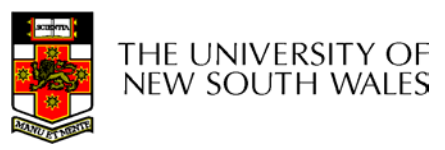

# Tackling the Busy-Wait Problem

- • Sleep / Wakeup
	- The idea
		- When process is waiting for an event, it calls sleep to block, instead of busy waiting.
		- The the event happens, the event generator (another process) calls wakeup to unblock the sleeping process.

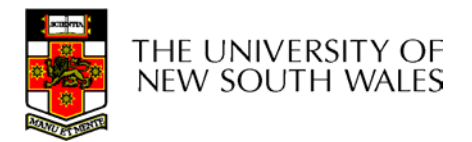

# The Producer-Consumer Problem

- Also called the *bounded buffer* problem
- A producer produces data items and stores the items in a buffer
- A consumer takes the items out of the buffer and consumes them.

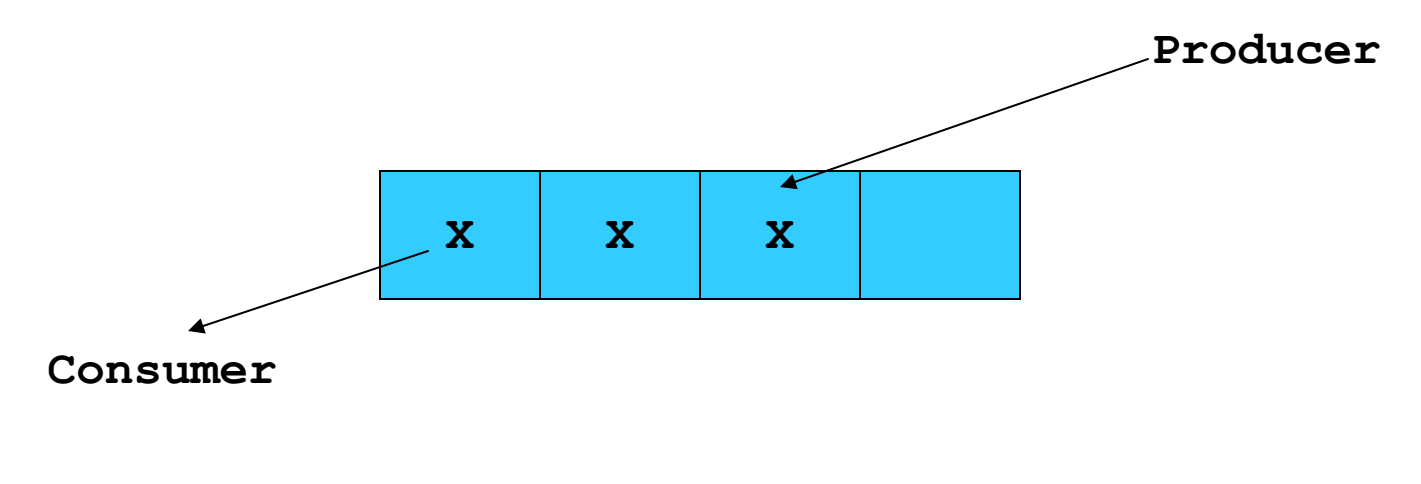

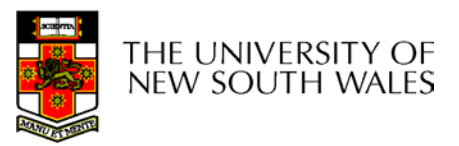

#### **Issues**

- We must keep an accurate count of items in buffer
	- Producer
		- can sleep when the buffer is full,
		- and wakeup when there is empty space in the buffer
			- The consumer can call wakeup when it consumes the first entry of the full buffer
	- Consumer
		- Can sleep when the buffer is empty
		- And wake up when there are items available
			- Producer can call wakeup when it adds the first item to the buffer

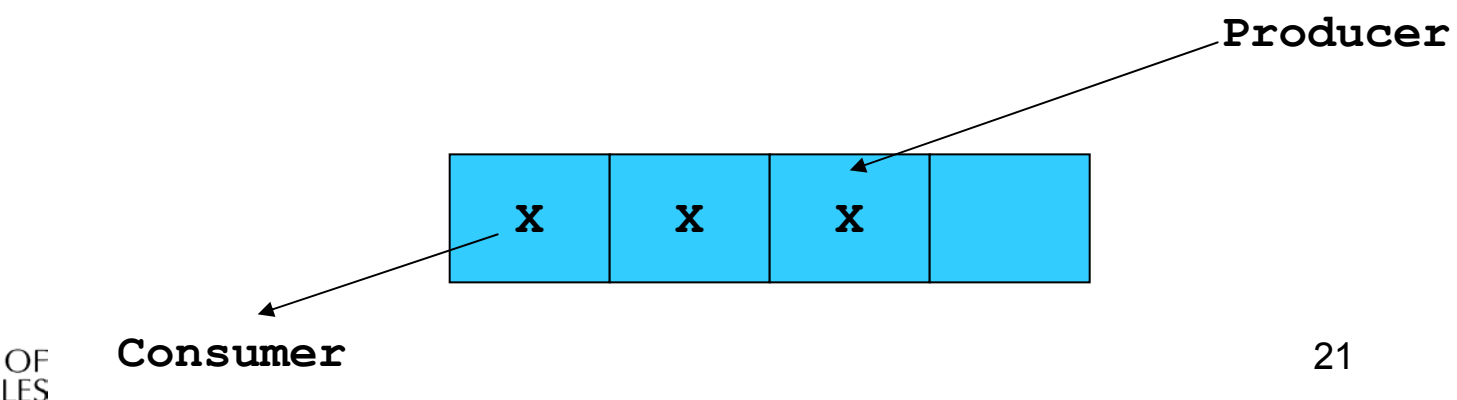

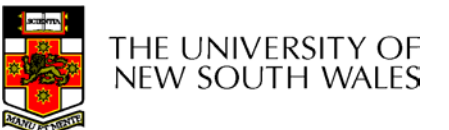

# Pseudo-code for producer and consumer

```
int count = 0;
#define N 4 /* buf size */
prod() {
  while(TRUE) {
       item = produce()
       if (count == N)
              sleep();
       insert_item();
       count++;
       if (count == 1)
              wakeup(con);
  }
                                con() {
                                   while(TRUE) {
                                        if (count == 0) 
                                               sleep();
                                        remove_item();
                                        count--;
                                        if (count == N-1)
                                               wakeup(prod);
                                   }
                                 }
```
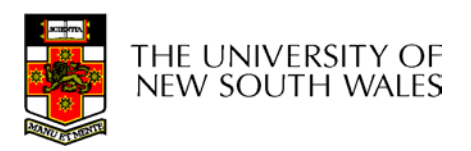

**}**

### Problems

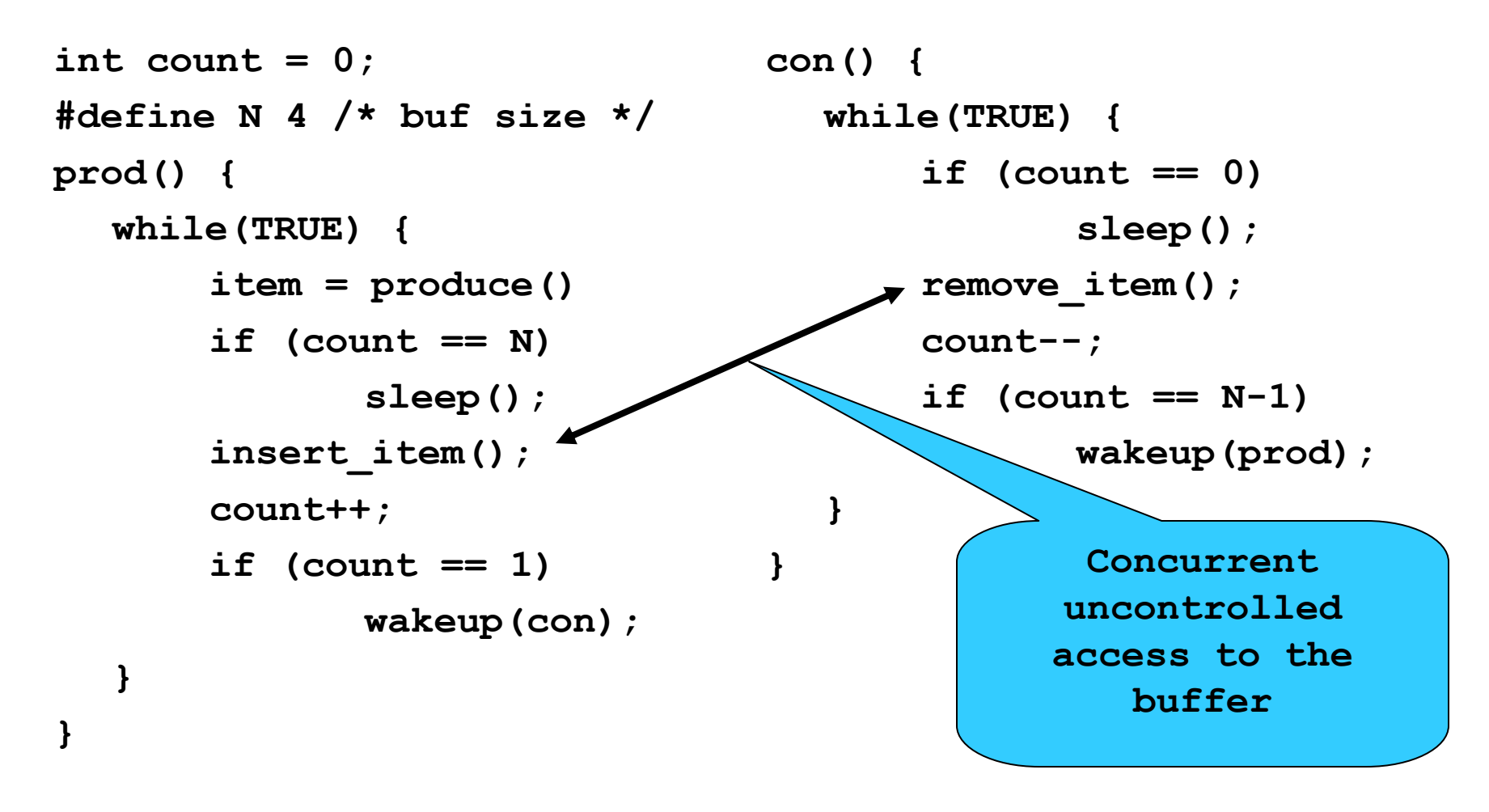

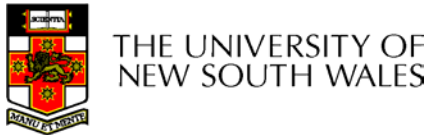

### Problems

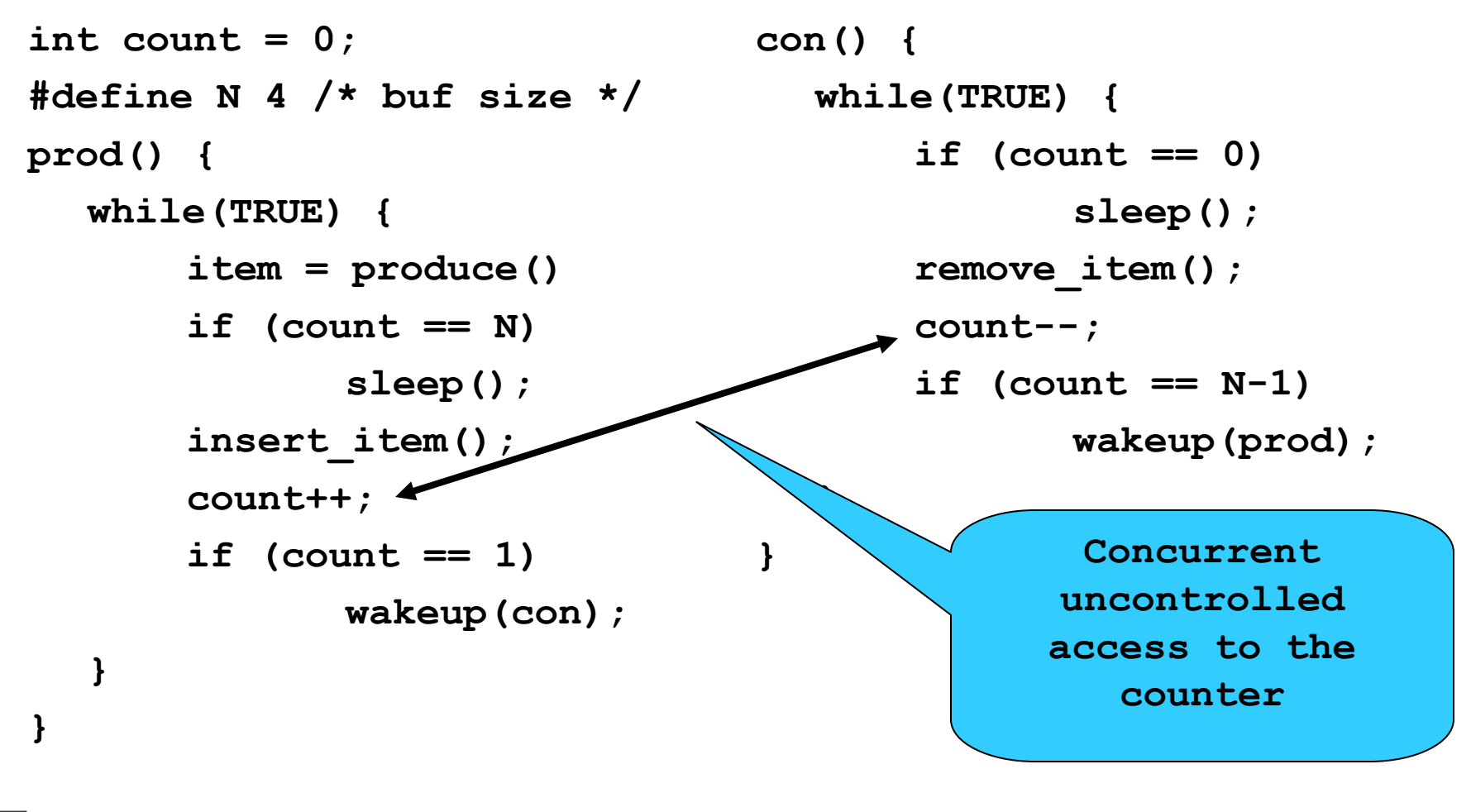

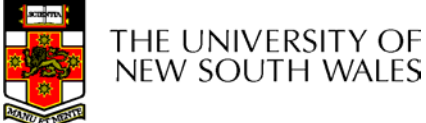

### Proposed Solution

• Lets use a locking primitive based on testand-set to protect the concurrent access

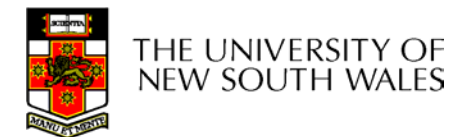

### Proposed solution?

**}**

**}**

```
int count = 0;
#define N 4 /* buf size */
prod() {
   while(TRUE) {
        item = produce()
        if (count == N)sleep();
        acquire_lock()
        insert_item();
        count++;
        release_lock()
        if (count == 1)
               wakeup(con);
   }
```

```
con() {
  while(TRUE) {
       if (count == 0) 
              sleep();
       acquire_lock()
       remove_item();
       count--;
       release_lock();
       if (count == N-1)
              wakeup(prod);
```
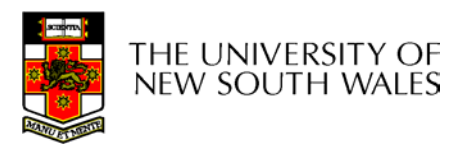

**}**

#### Problematic execution sequence

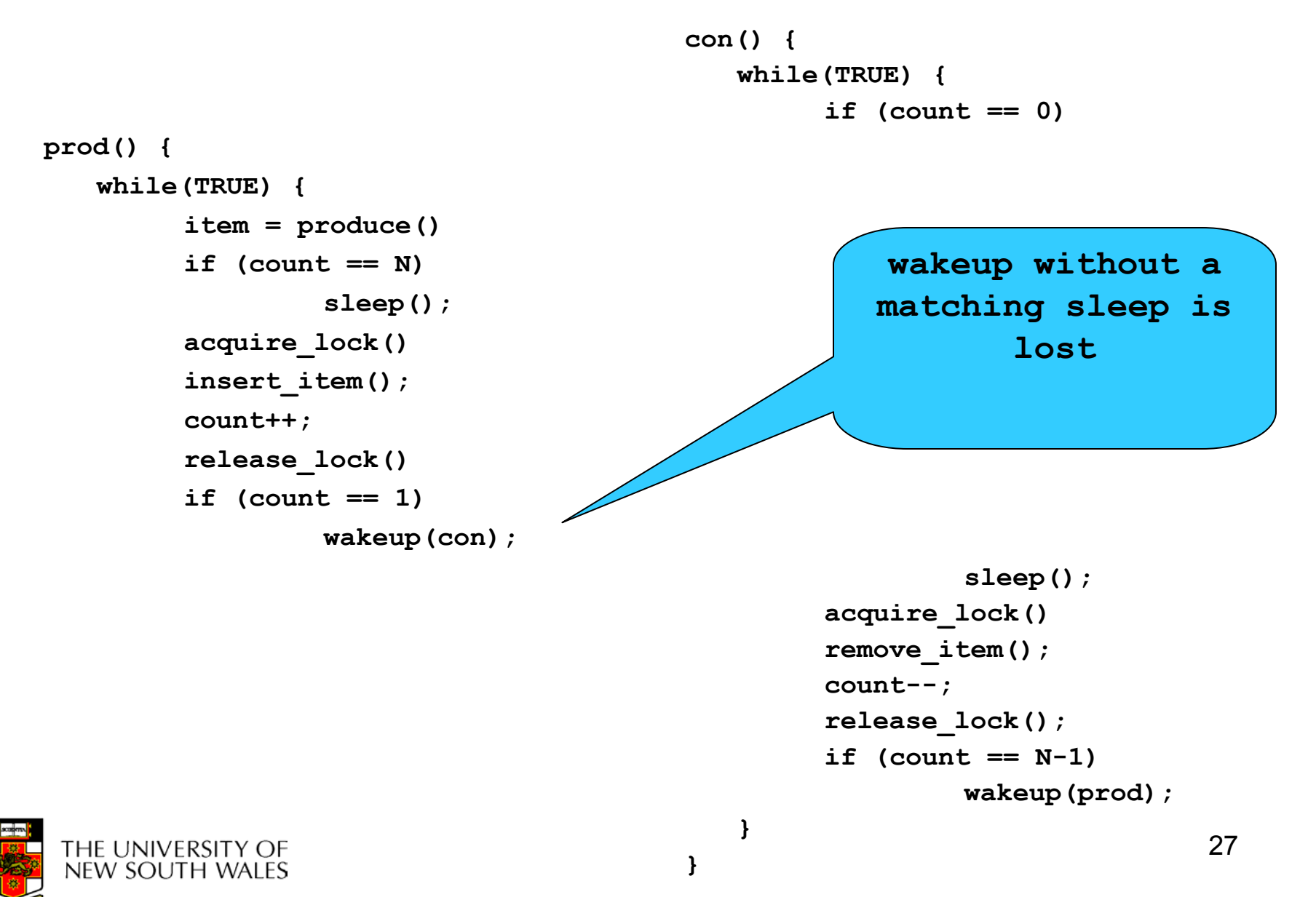

### Problem

- The test for *some condition* and actually going to sleep needs to be atomic
- •The following does not work

```
acquire_lock()
if (count == N)
                sleep();
release_lock()
```
#### The lock is held while asleep  $\Rightarrow$  count will never change

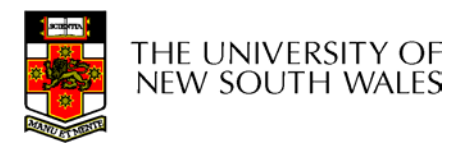

### **Semaphores**

- • Dijkstra (1965) introduced two primitives that are more powerful than simple sleep and wakeup alone.
	- P(): *proberen,* from Dutch *to test.*
	- V(): *verhogen,* from Dutch *to increment.*
	- Also called *wait* & *signal, down* & *up.*

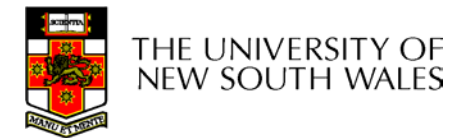

### How do they work

- If a resource is not available, the corresponding semaphore blocks any process waiting for the resource
- Blocked processes are put into a process queue maintained by the semaphore (avoids busy waiting!)
- When a process releases a resource, it signals this by means of the semaphore
- Signalling resumes a blocked process if there is any
- $\bullet$ Wait and signal operations cannot be interrupted
- $\bullet$  Complex coordination can be implemented by multiple semaphores

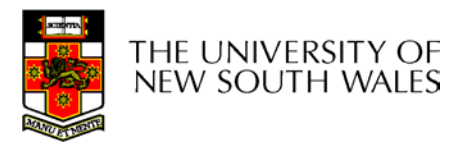

# Semaphore Implementation

- Define a semaphore as a record **typedef struct { int count; struct process \*L; } semaphore;**
- Assume two simple operations:
	- –**sleep** suspends the process that invokes it.
	- – **wakeup(** *P***)** resumes the execution of a blocked process **P**.

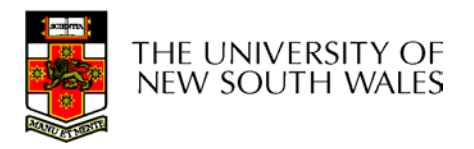

```
\bullet Semaphore operations now defined as 
       wait
(
S):
               S.count--;
               if (S.count < 0) { 
                         add this process to S.L;
                         sleep;
               }
       signal
(
S): 
               S.count++;
               if (S.count <= 0) {
                         remove a process P from S.L;
                         wakeup(P);
                }
```
 $\bullet$ Each primitive is atomic

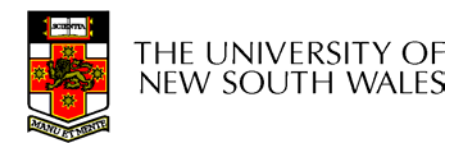

Semaphore as a General Synchronization Tool

- Execute *B* in *<sup>P</sup>*<sup>j</sup> only after *A* executed in *Pi*
- •Use semaphore *count* initialized to 0
- Code:

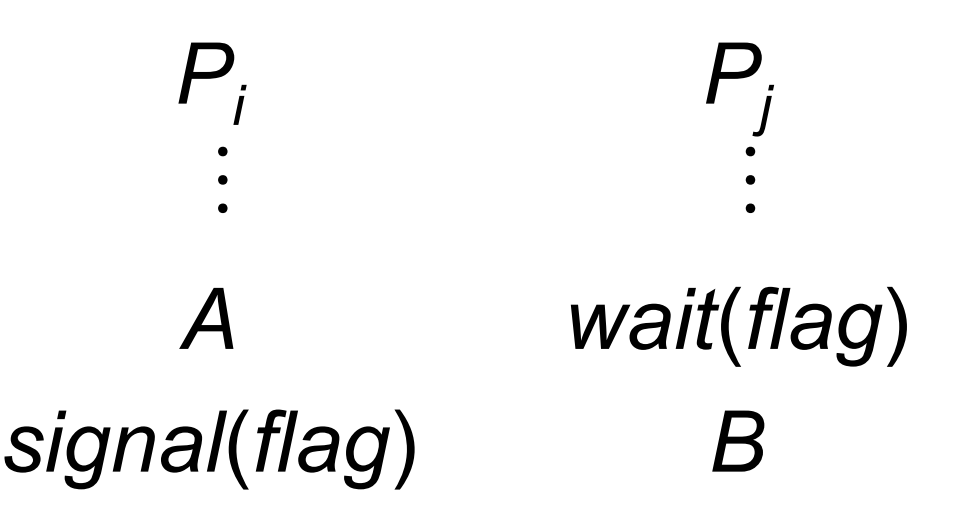

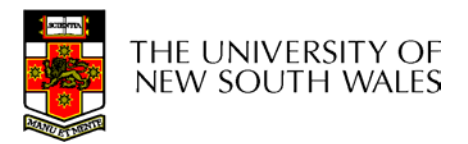

# Semaphore Implementation of a **Mutex**

• Mutex is short for Mutual Exclusion

```
– Can also be called a lock
```

```
semaphore mutex;
```

```
mutes.count = 1; /* initialise mutex */
```

```
wait(mutex); /* enter the critcal region */
```

```
Blahblah();
```

```
signal(mutex); /* exit the critical region */
```
Notice that the initial count determines how many waits can progress before blocking and requiring a signal  $\Rightarrow$  mutex.count initialised as 1

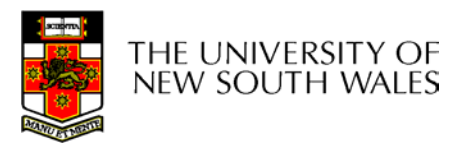

#### Solving the producer-consumer problem with semaphores

 $\#$ define  $N = 4$ 

**semaphore mutex = 1;**

```
/* count empty slots */
semaphore empty = N;
```

```
/* count full slots */
semaphore full = 0;
```
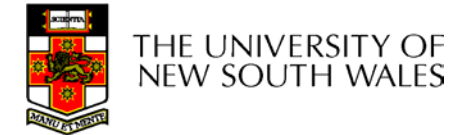

#### Solving the producer-consumer problem with semaphores

```
prod() {
  while(TRUE) {
       item = produce()
       wait(empty);
       wait(mutex)
       insert_item();
       signal(mutex);
       signal(full);
   }
```

```
con() {
```
**}**

**}**

**while(TRUE) {**

- **wait(full);**
- **wait(mutex);**
- **remove\_item();**
- **signal(mutex);**
- **signal(empty);**

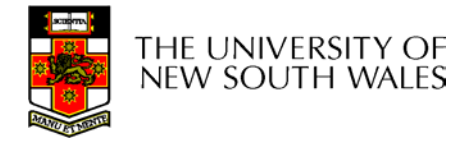

**}**

## **Summarising**

- • Semaphores can be used to solve a variety of concurrency problems
- However, programming with then can be error-prone
	- E.g. must *signal* for every *wait* for mutexes
		- Too many, or too few signals or waits can have catastrophic results

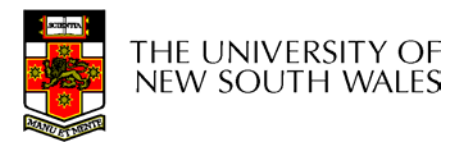